## Fichier:Lampe méduse Diapositive34.JPG

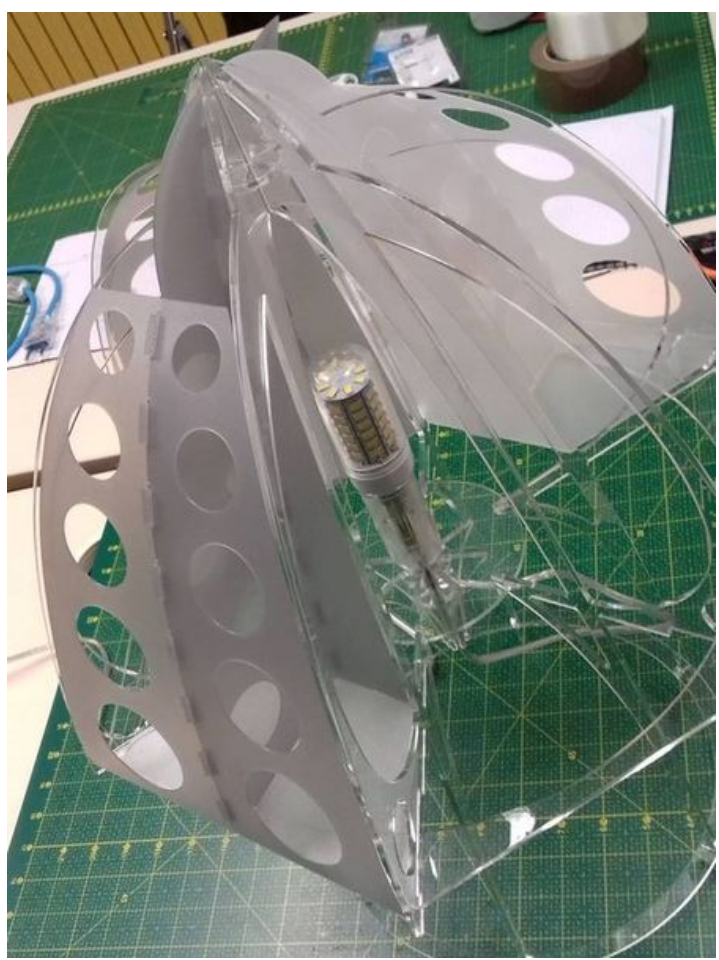

Taille de cet aperçu :450 × 600 [pixels](https://wikifab.org/images/thumb/8/80/Lampe_m%25C3%25A9duse_Diapositive34.JPG/450px-Lampe_m%25C3%25A9duse_Diapositive34.JPG).

Fichier [d'origine](https://wikifab.org/images/8/80/Lampe_m%25C3%25A9duse_Diapositive34.JPG) (600 × 800 pixels, taille du fichier : 96 Kio, type MIME : image/jpeg) Fichier téléversé avec MsUpload on [Lampe\\_méduse](https://wikifab.org/wiki/Lampe_m%25C3%25A9duse)

## Historique du fichier

Cliquer sur une date et heure pour voir le fichier tel qu'il était à ce moment-là.

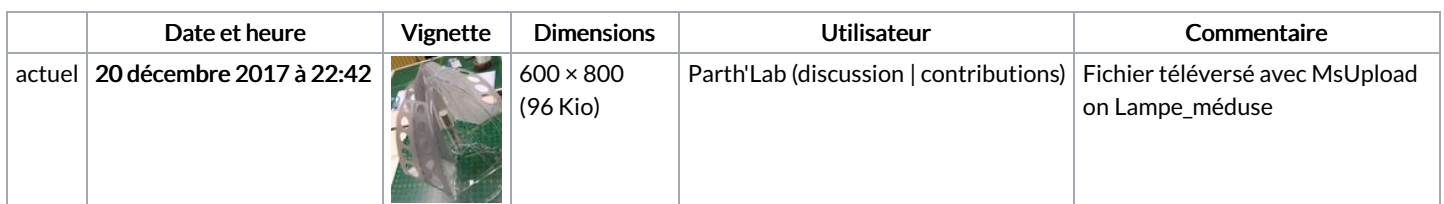

Vous ne pouvez pas remplacer ce fichier.

## Utilisation du fichier

Les 2 pages suivantes utilisent ce fichier :

Lampe [méduse](https://wikifab.org/wiki/Lampe_m%25C3%25A9duse) Lampe [méduse/fr](https://wikifab.org/wiki/Lampe_m%25C3%25A9duse/fr)

## Métadonnées

Ce fichier contient des informations supplémentaires, probablement ajoutées par l'appareil photo numérique ou le numériseur utilisé pour le créer. Si le fichier a été modifié depuis son état original, certains détails peuvent ne pas refléter entièrement l'image modifiée.

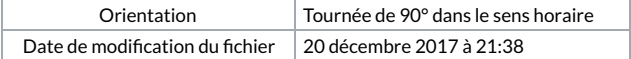